## **Copy Move Delete**

## 2016

To Copy/Delete a file use cp

```
To copy a file use:

cp filename path/filename

To copy the file test.txt to the folder /home/pi/new

cp test.txt /home/pi/new
```

Copying Directories (and contained files)

```
To copy a directory

cp -avr source_directory destination_directory

To copy the directory /home/pi/dir1 to the folder /home/pi/test

cp -avr /home/pi/dir1 /home/pi/test

Now you will have a /home/pi/test/dir directory
```

The attributes -avr represent

- a Preserve the specified attributes such as directory and file mode, ownership, timestamps, etc.
- v Show results
- r Recursive, action all subfolders and files.

## To Move use my

```
To Move a file
mv source destination
To move a file called test.txt from /home/pi to /home/pi/tmp
mv /home/pi/test.txt /home/pi/tmp
mv works with directorys too
To move the folder /home/pi/Trial to the folder /mnt use
mv /home/pi/Trial /mnt (you may need to sudo depending on destination directory rights)
```

## To Delete use rm

```
To Delete a file
rm filename
To delete a directory (even if it is empty)
rm -R directory
```

From:

http://cameraangle.co.uk/ - WalkerWiki - wiki.alanwalker.uk

Permanent link:

http://cameraangle.co.uk/doku.php?id=copy\_move\_delete&rev=1484251734

Last update: 2023/03/09 22:35

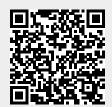